# *New Mac User Guide*

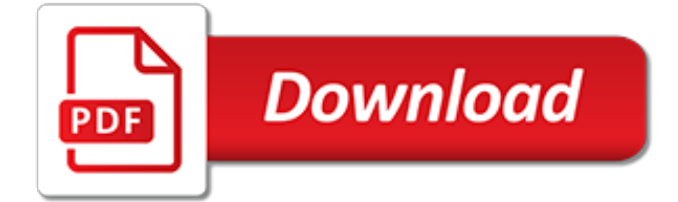

## **New Mac User Guide**

So, you've purchased your new Mac and you've got it all set up.Now, you're sitting in front of your screen, wondering what to do next. Lucky for you, we've got this useful guide to understanding the basic anatomy of your desktop or laptop.So, if you're new to Mac, welcome to the family.

## **New to Mac: A user guide to your new MacBook ... - iMore**

Song Surgeon Version 5 User Guide (Mac OSx and Windows) There are two versions of the written User Guide. The first is the version that follows on this page.

## **Song Surgeon Version 5 User Guide for Mac (OSx) and ...**

Written By: Stacey Sprain At the end of 2011, HUD finally released a long-awaited current version of the TOTAL Scorecard User Guide. The prior version had not been updated since 2004. FHA requires that all loans be scored through TOTAL except for those transactions involving borrower's with no trad

## **New from FHA- Updated TOTAL Scorecard User Guide ...**

Apex Support Bulletin: Installing User Content in Office 2016 for Mac Revision 1.0 [March 2, 2016] Contact eriksc@microsoft.com Summary Office 2016 for Mac applications are fully self-contained, code-signed, and sandboxed, so user content such as templates, add-ins, and proofing

#### **Apex Support Bulletin: Installing User Content in Office ...**

1 Introduction DYMO Label v.8 has been completely redesigned to make it easier than ever to design and print labels. Review the following topics to learn about what's new and what's changed in DYMO Label v.8.

#### **DYMO Label v.8 User Guide**

AllRegs® User Guide For Use with the Freddie Mac Single-Family Seller/Servicer Guide March 2018

## **AllRegs User Guide - sf.freddiemac.com**

The password of your macOS user account is also known as your login password. It's the password that you use to log in to your Mac and make certain changes, such as installing software.

## **Change or reset the password of a macOS user account ...**

In Mac OS X, a users short name is what their home folder is named after and it's also the shorthand name for logging into the Mac either from a lock screen or a network connection with remote access through SSH and SFTP. There's various reasons that you'd want to change the user short name, but it's not just a matter of changing the name listed on a user account.

## **How to Change the Short Name of a User Account in Mac OS X**

Mac Performance Guide: latest news on choosing, configuring, how-to, upgrading, performance of memory, hard drives, RAID, solid state drives, especially for photographers

## **Mac Performance Guide**

This document relates to the Uniform Mortgage Data Program®, an effort undertaken jointly by Fannie Mae and Freddie Mac at the direction of their regulator, the Federal Housing Finance Agency. 1 of 106 . Uniform Collateral Data Portal®

## **Uniform Collateral Data Portal (UCDP ) General User Guide**

Welcome to Embrilliance! We make embroidery software for Mac OSX and Windows. Our products include Essentials, Thumbnailer and Font Collection 1, so if you are looking for answers about those, you've found the right place! Embrilliance embroidery is made at Brian Bailie's BriTon Leap. Come in for a free embroidery design and maybe a download or two.

#### **Embrilliance embroidery software for Mac and PC ...**

MobileMe (branded iTools between 2000 and 2002; .Mac until 2008) is a subscription-based

collection of online services and software offered by Apple Inc. All services were gradually transitioned and eventually replaced by the free iCloud and MobileMe ceased on June 30, 2012, with transfers to iCloud being available until July 31, 2012, or data being available for download until that date. when ...

## **MobileMe - Wikipedia**

Are you new to the Mac? MacMost has more than 1,400 free tutorials that can help you get up to speed quickly. Here is a collection of videos hand-picked to help those who are using a Mac for the first time. No matter which computer or devices you use, you should always keep security in mind. On a ...

# **A Beginner's Guide to the Mac - MacMost - Mac Video ...**

Important Note: The software found on this site is available for download, but is no longer being actively developed or maintained. C665x and C667x devices are now actively maintained on the Processor-SDK release stream.

# **BIOS MCSDK 2.0 User Guide - Texas Instruments Wiki**

Open-Source. OpenShot™ was created in 2008, in an effort to build a free, simple, open-source video editor for Linux. It is now available on Linux, Mac, and Windows, has been downloaded millions of times, and continues to grow as a project!

# **OpenShot Video Editor | User Guide**

Thank you for your interest in Wondershare Filmora9 - the easy-to-use and trendy video editing software that lets you empower your story and be amazed with results, regardless of your skill level. Filmora9 gives you a helping hand to get started with any new movie project by importing and editing your video, adding special effects and transitions and sharing your final production on social ...

## **Software Introduction | Wondershare Filmora Guide**

More ways to shop: Visit an Apple Store, call 1-800-MY-APPLE, or find a reseller.

## **Apple - Support - Manuals**

IDRP Portal User Guide for Providers and Plans Version 1.4, December 2018 Controlled electronic version prevails over printed copy of this document.

# **User Guide for Providers and Plans - Maximus Inc.**

Page 1 MAC Viper<sup>™</sup> Profile USER GUIDE...; Page 2 The Martin logo, the Martin name and all other trade- marks in this document pertaining to services or products by Martin Professional A/S or its affiliates and subsidiaries are trademarks owned or licensed by Martin Professional A/S or its affiliates or subsidiaries.; Page 3: Table Of Contents

## **MARTIN MAC VIPER PROFILE USER MANUAL Pdf Download.**

ABOUT THIS RELEASE. This release of the Livescribe Platform includes new features and enhancements, corrected issues, and usability improvements.

[whistler british columbia canada travel guide sightseeing hotel restaurant shopping,](http://topnycapts.com/whistler_british_columbia_canada_travel_guide_sightseeing_hotel_restaurant_shopping.pdf) [complete guide to making](http://topnycapts.com/complete_guide_to_making_wooden_clocks_2nd_edition_traditional_shaker.pdf) [wooden clocks 2nd edition traditional shaker,](http://topnycapts.com/complete_guide_to_making_wooden_clocks_2nd_edition_traditional_shaker.pdf) trimble tsc2 user quide, [hong kong macao chinese edition](http://topnycapts.com/hong_kong_macao_chinese_edition.pdf), [shimaduz user manual,](http://topnycapts.com/shimaduz_user_manual.pdf) [workbook workbook = new xssfworkbook\(inputstream\),](http://topnycapts.com/workbook_workbook_new_xssfworkbook_inputstream.pdf) [disney infinity game guide book,](http://topnycapts.com/disney_infinity_game_guide_book.pdf) [comedy new surveys in the classics,](http://topnycapts.com/comedy_new_surveys_in_the_classics.pdf) [epiphyte communities and indicator species an ecological guide for scotland,](http://topnycapts.com/epiphyte_communities_and_indicator_species_an_ecological_guide_for_scotland.pdf) [anne frank guide,](http://topnycapts.com/anne_frank_guide.pdf) [culture biology and anthropological demography new perspectives on anthropological and](http://topnycapts.com/culture_biology_and_anthropological_demography_new_perspectives_on_anthropological_and.pdf), [surgical technology foundations fundamentals study guide](http://topnycapts.com/surgical_technology_foundations_fundamentals_study_guide.pdf), [urban survival guide learn the secrets of urban](http://topnycapts.com/urban_survival_guide_learn_the_secrets_of_urban_survival_to.pdf) [survival to](http://topnycapts.com/urban_survival_guide_learn_the_secrets_of_urban_survival_to.pdf), [dragon age inquisition game guide free,](http://topnycapts.com/dragon_age_inquisition_game_guide_free.pdf) [gmat official guide,](http://topnycapts.com/gmat_official_guide.pdf) [areva relay application guide,](http://topnycapts.com/areva_relay_application_guide.pdf) [engineering](http://topnycapts.com/engineering_machanics_by_rs_khurmi_for_1st_semester.pdf) [machanics by rs khurmi for 1st semester,](http://topnycapts.com/engineering_machanics_by_rs_khurmi_for_1st_semester.pdf) [big work machines](http://topnycapts.com/big_work_machines.pdf), [high school chemistry study guide,](http://topnycapts.com/high_school_chemistry_study_guide.pdf) [eldercare a](http://topnycapts.com/eldercare_a_practical_guide_to_clinical_geriatrics_1e.pdf) [practical guide to clinical geriatrics 1e,](http://topnycapts.com/eldercare_a_practical_guide_to_clinical_geriatrics_1e.pdf) [lonely planet bhutan country guide,](http://topnycapts.com/lonely_planet_bhutan_country_guide.pdf) [scarlet ibis super study guide answers](http://topnycapts.com/scarlet_ibis_super_study_guide_answers.pdf), [new techniques in thoracic imaging,](http://topnycapts.com/new_techniques_in_thoracic_imaging.pdf) [mccormacks guides to sacramento county 1992](http://topnycapts.com/mccormacks_guides_to_sacramento_county_1992.pdf), [sarab rog ka aukhad naam](http://topnycapts.com/sarab_rog_ka_aukhad_naam_shabad_guide.pdf) [shabad guide](http://topnycapts.com/sarab_rog_ka_aukhad_naam_shabad_guide.pdf), [customer centered new product development](http://topnycapts.com/customer_centered_new_product_development.pdf), [routledge guidebook to wittgensteins philosophical](http://topnycapts.com/routledge_guidebook_to_wittgensteins_philosophical_investigations.pdf) [investigations,](http://topnycapts.com/routledge_guidebook_to_wittgensteins_philosophical_investigations.pdf) [digital electronics eoc study guide](http://topnycapts.com/digital_electronics_eoc_study_guide.pdf), [small guide to injection moulding](http://topnycapts.com/small_guide_to_injection_moulding.pdf), [day game guide 2013,](http://topnycapts.com/day_game_guide_2013.pdf) [the](http://topnycapts.com/the_new_world_order_be_afraid_be_very_afraid_what.pdf) [new world order be afraid be very afraid what](http://topnycapts.com/the_new_world_order_be_afraid_be_very_afraid_what.pdf)